## bstoxldlg

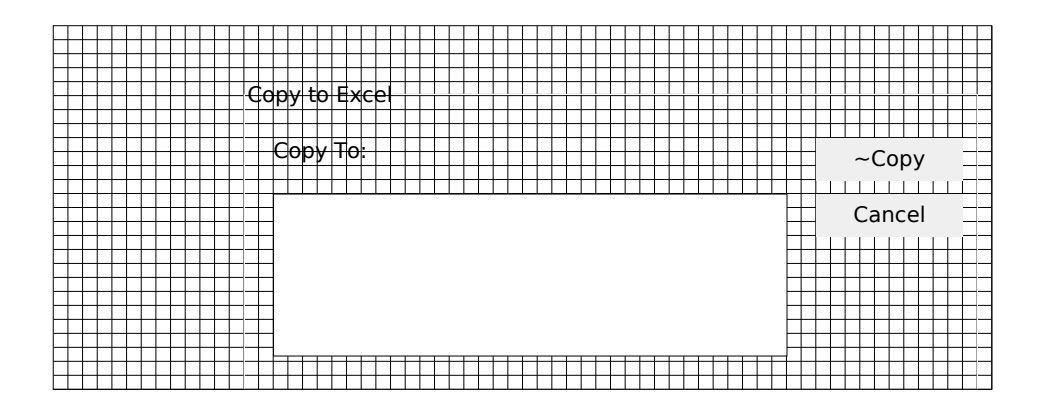